## Состав дистрибутива

Директории и файлы, входящие в архив дистрибутива:

- apt директория для настройки репозиториев  $\bullet$ 
	- sources.list.d  $\bullet$ 
		- $\bullet$ pgdg.list
		- $\bullet$  php.list
- nginx директория с настройками nginx  $\bullet$ 
	- api
	- $df$  $\bullet$
	- single
- рg\_dump архивы БД
	- etp.baclup  $\bullet$
	- $\bullet$ esm.backup
	- geocode.backup  $\bullet$
- cron jobs периодические задания
- dist.tar.gz архив системы  $\bullet$
- install.sh установочный скрипт  $\bullet$
- $\bullet$ vars.sh — переменные для настройки установщика

## Требования

Система предназначена для установки на операционную систему Debian 10 Buster

Во время установки необходимо подключение к интернету

## Конфигуация

Настройка производится переменными в файле vars.sh

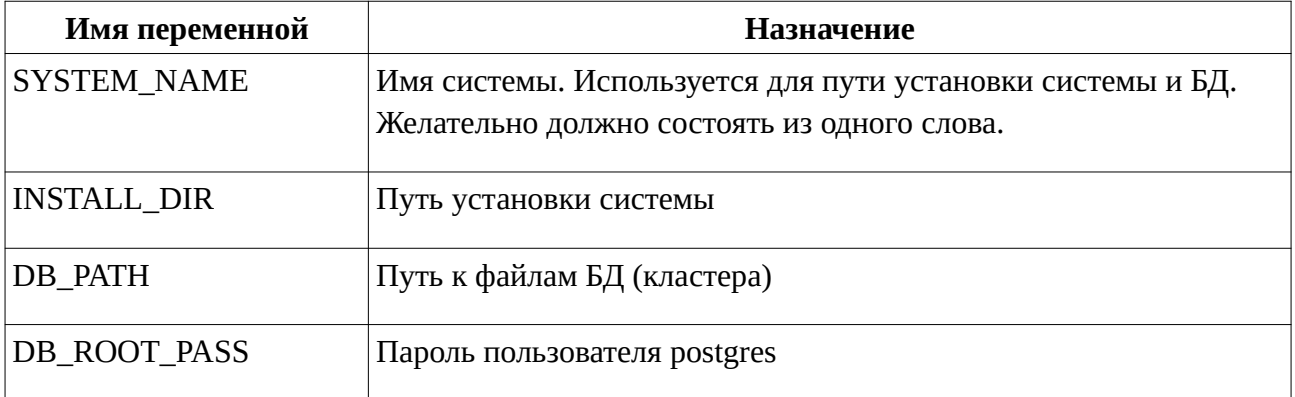

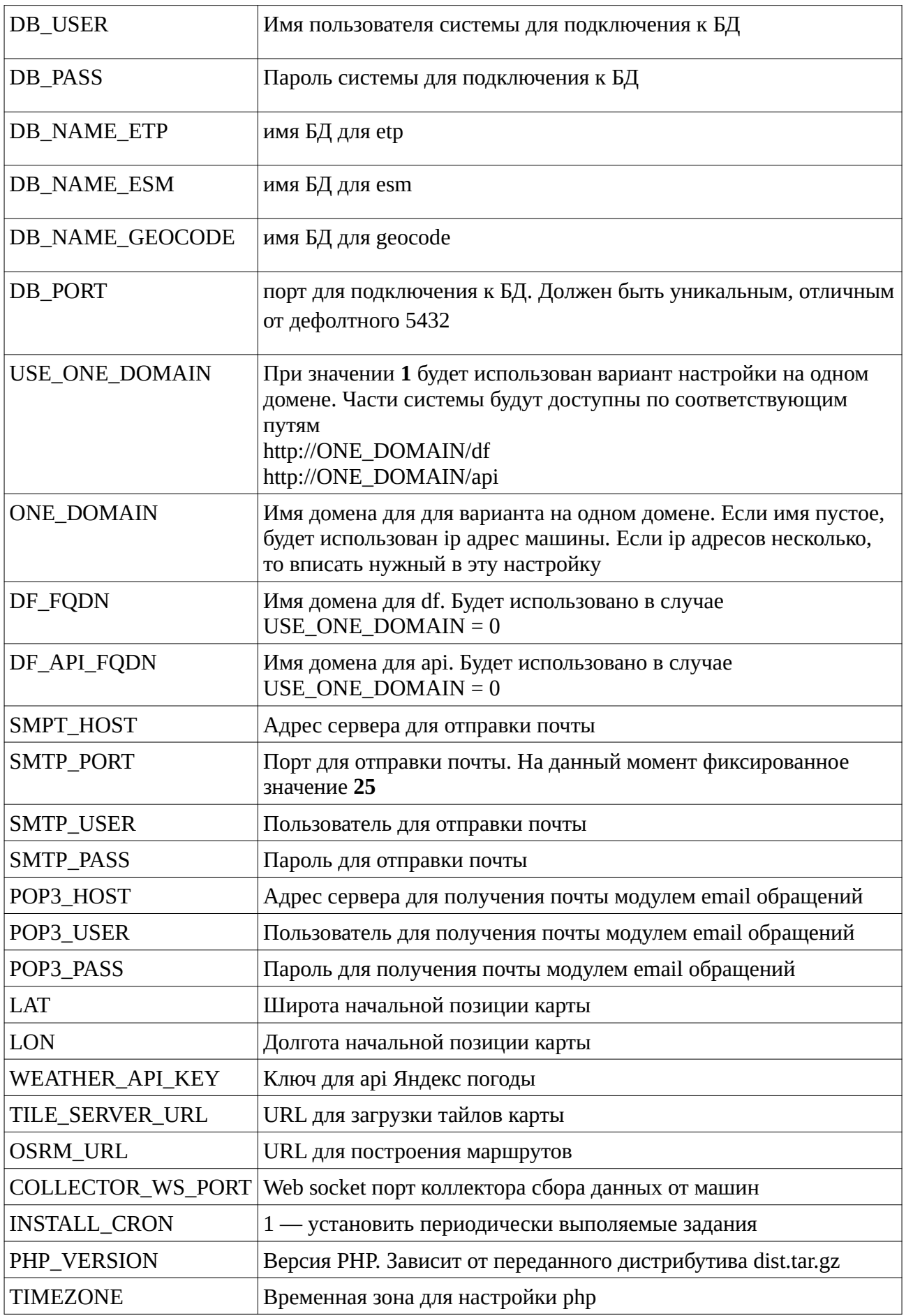

## **Установка**

- 1. Скопировать архив на целевую машину и распаковать.
- 2. Сконфигурировать переменные в файле **vars.sh**
- 3. Выполнить скрипт **install.sh** от пользователя root